#### การอัดข้อมูลรูปภาพ

การอัดข้อมูลรูปภาพเป็นการปรับแต่งหรือจัดเก็บข้อมูลรูปภาพให้อยู่ในรูปแบบที่ไม่ เปลืองเนื้อที่ในการจัดเก็บและยังช่วยประหยัดเวลาในการรับส่งข้อมูลรูปภาพอีกทางหนึ่ง การอัดข้อมูลรูปภาพมีอยู่หลายวิธีขึ้นอยู่กับรูปแบบของรูปภาพและวัตถุประสงค์ของ การใช้งาน โดยสิ่งสาคัญที่จะต้องค<mark>ำนึงถึงในการอัดข้อมู</mark>ลรูปภาพคือ

- เวลาที่ใช้ในการอัดข้อมูลและการกระจายกลับต้องอยู่ในเกณฑ์ที่ผู้ใช้พอใจ

- รูปภาพที่กระจ<mark>ายกลับจากข้อมูลที่ถูกอัด คุณภาพ</mark>ต้องไม่ด้อยลงไปมากเกินควร

- รูปแบบของข้อมูลที่ถูกอัดต้องเหม**าะสมแก่การเก็บ หรือการส่งถ่ายข้อมู**ล

ในบทนี้จะกล่าวถึงวิธีการพื้นฐานของการอัดข้อมูลเฉพาะรูปภาพประเภทความเข้ม ต่อเนื่อง ซึ่งประกอบด้วยวิธีพื้นฐานดังต่อไปนี้ (Andrian 1991)

## <u>วิธีการพื้นฐานของการอัดข้อมูลรูปภาพ</u>

# 1. วิธีการอัดข้อมูลโดยหลักสถิติ(Statistical Compression)

ข้อมูลในระบบคอมพิวเตอร์มีพื้นฐานการเก็บในระบบของเลขฐานสอง หรือบิตศูนย์ หนึ่ง เท่านั้น ดังนั้นค่าความเข้มในแต่ละจุดบนจอภาพหรือพิกเซล(pixel) ที่มี ได้จะขึ้นอยู่กับจานวนบิตที่ใช้แทนรหัสความเข้มต่อ 1 พิกเซล ตัวอย่างเช่น จอภาพ VGA ขนาดความละเอียด 640 x 480 และ 16 ระดับความเข้ม แสดงว่าใช้จ<sup>ู</sup>ำนวนบิต 4 บิต uทนรหัสความเข้มตั้งแต่ค่า 0-15 ดังนั้นจะต้องใช้หน่วยความจาทั้งสิ้น 4 x 640 x 480 หรือเท่ากับ 150 กิโลไบท์ เพื่อเก็บภาพตามขนาดดังกล่าว แต่ถ้าพิจารณาจากค่าทางสถิติ ของโอกาสที่จะเกิดระคับความเข้มในแต่ละระดับ จะพบว่าแต่ละระดับความเข้มมีโอกาส เกิดขึ้นมากน้อยต่างกัน ด้วยเหตุนี้จึงทำให้สามารถลดขนาดในการจัดเก็บลงได้โดยการจัด รหัสที่แทนระคับความเข้มใหม่ตามโอกาสการเกิดที่มากน้อยต่างกันนั้น เช่นเมื่อพบว่ารูปภาพ มีระดับความเข้มเป็นดังนี้

พบว่ามีอยู่ 4 ระคับความเข้มที่เกิดขึ้นในรูปภาพบ่อยที่สุดหรือคิดเป็น 60% จะแทนด้วยรหัสเพียง 3 บิตคือ

และมีอีก 4 ระดับความเข้มที่เกิดขึ้นในรูปภาพรองลงมาหรือคิดเป็น 30% ก็จะแทนด้วยรหัส 4 บิตดังนี้คือ

1000 1001 1010 1011

ส่วนระดับความเข้มในรูปภาพที่เหลือซึ่งมีโอกาสเกิดขึ้น 10% จะแทนด้วยรหัส 5 บิตคือ 11000 11001 11010 11011 11100 11101 11110 11111

จะสังเกตได้ว่าในการกาหนดรหัสใหม่นี้ ส่วนต้นของรหัสที่ยาวกว่าจะไม่ซ้ำกับส่วนของรหัสที่ สั้นกว่า เมื่อแทนด้วยรหัสตามนี้แล้วขนาดของแฟ้มข้อมูลจะลดขนาดจาก 150 กิโลไบท์ลง เหลือ

 $(0.6 \times 3) + (0.3 \times 4) + (0.1 \times 5) \times 640 \times 480 = 131.25$  กิโลไบท์

และจานวนบิตเฉลี่ยที่ใช้จะลดลงจาก 4 บิตเหลือ 3.5 บิตเท่านั้น

2. Spatial Compression

Spatial Compression เป็นการอัดข้อมูลโดยอาศัยความซ้าของ ข้อมูลที่อยู่ติดกัน ดังตัวอย่างที่จะแสดงต่อไปนี้

์ตัวเลขข้างล่างแสคงระดับความเข้มในกรอบขนาด 6x4 จะสังเกต เห็นได้ว่ามีบางค่าในตำแหน่งติดกัน มีระดับความเข้มช้ำกัน

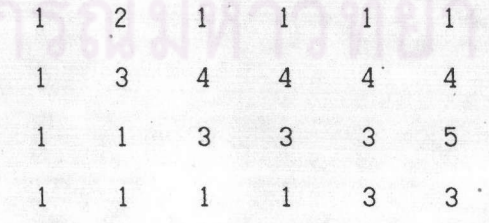

เมื่อนามาเรียงลาคับทั้ง 24 ค่าจะได้ลำคับดังนี้ 1 1 1 1 1 3 4 4 4 4 1 1 3 3 3 5 1 1 1 1 3 3

เทคนิคของการเข้ารหัสแบบนี้ วิธีหนึ่งคือ Run Length coding ชึ่งเหมาะสาหรับการอัดข้อมูลที่มีค่าช้ากันมากๆในตาแหน่งที่ติดกัน การเข้ารหัสด้วยเทคนิค นี้กระทำได้โดยการจัดคู่ลำดับของค่าความเข้มและความช้ำ โดยให้ค่าแรกแทนระดับความ เข้ม และค่าที่สองแทนจานวนความซ้าที่เกิดขึ้น จากข้อมูล 24 ค่าข้างต้น จะเข้ารหัสได้ดังนี้

 $(1,1)$   $(2,1)$   $(1,5)$   $(3,1)$   $(4,4)$   $(1,2)$   $(3,3)$   $(5,1)$   $(1,4)$   $(3,2)$ 

เมื่อนามาเรียงลาคับเพื่อการจัดเก็บจะได้ดังนี้

1 1 2 1 1 5 3 1 4 4 1 2 3 3 5 1 1 4 3 2

ชึ่งจะเห็นได้ว่าลดจำนวนข้อมูลในการจัดเก็บลงเหลือเพียง 20 ค่าจากจำนวน ข้อมูลเดิม 24 ค่า

นอกจากนี้อาจจะใช้วิธี Run Length Coding ร่วมกับวิธีการอัคข้อมูลตามหลักสถิติ. ตามที่กล่าวมาแล้วเพื่อเป็นการเพิ่มประสิทธิภาพ

3. การเข้ารหัสแบบใช้เส้นแสดงรูปร่าง (Contour Coding)

การเข้ารหัสแบบใช้เส้นแสดงรูปร่างเป็นการอัดข้อมูลด้วยการเข้ารหัส เส้นแสดงรูปร่างของพื้นที่ของพิกเซลที่มีระดับความเข้มเดียวกันแทนการเก็บระดับความเข้มทุก ตาแหน่งในพื้นที่นั้น วิธีนี้จึงเหมาะกับรูปภาพที่มีระดับความเข้มเดียวกันเป็นบริเวณกว้างดัง ตัวอย่างข้อมูลต่อไปนี้

> 1 1 1 1 1 1 1 1 2 2 2 2 2 2 2 1 1 1 1 1 1 1 2 2 2 2 2 2 2 2 1 1 1 1 1 2 2 2 2 2 2 2 2 2 1 1 1 1 1 1 2 2 2 2 2 2 2 2 1 1 1 1 1 1 1 1 1 1 2 2 2 2

จากข้อมูลข้างต้นจะเห็นได้ว่าเส้นแสดงรูปร่างของพื้นที่ที่มีระดับความเข้มต่างกัน เป็นดังนี้

000000001000000  $000000010000000$  $0000001000000000$ 000000011110000 000000000001000

จุดเริ่มต้นของขอบคือจุด (8,0) แล้วย้ายมายังจุดต่างๆ ดังนี้  $(7,1)$   $(6,2)$   $(7,3)$   $(8,3)$   $(9,3)$   $(10,3)$   $(11,4)$ 

ให้ตำแหน่งการเปลี่ยนแปลงทิศทางของเส้นแสดงรูปร่าง ซึ่งเป็นไปได้ 8 ทิศทาง กาหนดด้วยรหัสดังต่อไปนี้

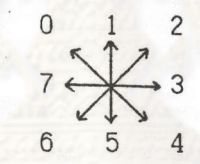

จากข้อมูลข้างต้นเราสามารถเข้ารหัสเส้นแสดงรูปร่างด้วยรหัสทิศทาง โดย เริ่มจากจุด(8,0) ได้รหัสใหม่ดังนี้

6 6 4 3 3 3 4

ซึ่งแต่ละทิศทางแทนด้วยจานวนบิตเพียง 3 บิต เพราะฉะนั้นจานวนบิตที่ใช้ทั้ง หมดจะคานวณได้จากจานวนบิตที่ใช้แทนตาแหน่งเริ่มต้นของเส้นแสดงรูปร่างรวมกับจานวน บิตที่ใช้แทนทิศทางและจานวนบิตที่ใช้แทนค่าความเข้มระหว่างเส้นแสดงรูปร่างดังนี้

จำนวนบิตที่ใช้ = จำนวนบิตแทนตำแหน่ง $(8,0) + (7 \times 3)$  บิตแทนทิศทาง + จำนวนบิตที่ใช้แทนค่าความเข้มระหว่างเส้นแสดงรูปร่าง

4. การอัดแบบควอนไทซึ่ง(Quantizing Compression)

เทคนิคควอนไทซึ่งเป็นการลดจำนวนของระดับความเข้มลงจากเดิม เพื่อลดขนาดรหัสที่ใช้แทนค่าความเข้มเช่น จากรูปภาพเดิมที่มีระดับความเข้มเท่ากับ 256 ระคับ หากลดจ<sup>ู</sup>านวนระดับความเข้มลงเหลือ 16 ระดับ จะมีผลให้ใช้จำนวนบิตที่แทนระดับ

ี ความเข้มลดลงจาก 8 บิตต่อหนึ่งระดับความเข้ม เหลือเพียง 4 บิตต่อหนึ่งระดับความเข้ม

ให้ P เป็นจ<sup>ู</sup>านวนพิกเซลของรูปภาพที่ต้องการอัดข้อมูลให้เหลือ N ระดับความเข้ม เริ่มต้นพิจารณาด้วยการสร้างฮิสโตแกรม(Histogram)ของระดับความ เข้มในภาพ แล้วแบ่งระดับความเข้มใหม่มีจ<sup>ู</sup>่านวน N ระดับ โดยการเฉลี่ยให้จำนวนพิกเซล ในแต่ละช่วงมีจำนวนเท่าๆกันคือช่วงละ P/N พิกเซล แล้วใช้ค่ามัธยฐานของแต่ละช่วงเป็น ์ ตัวแทนของระดับความเข้มใหม่ในช่วงนั้นๆ แทน

้ตัวอย่าง สมมติให้รูปภาพซึ่งมี 10 ระคับความเข้มมีรูปแบบคังต่อไปนี้

2964826385937 3854763828473 3847492382749 3947276216530 2043895471283

เมื่อต้องการอัดข้อมูลรูปภาพนี้ โดยลดระคับความเข้มให้เหลือ 4 ระดับความเข้ม หรือให้เหลือ 2 บิตต่อพิกเซล เริ่มด้วยการสร้างฮิสโตแกรมของข้อมูล ข้างต้นจะได้ลักษณะฮิสโตแกรมดังต่อไปนี้

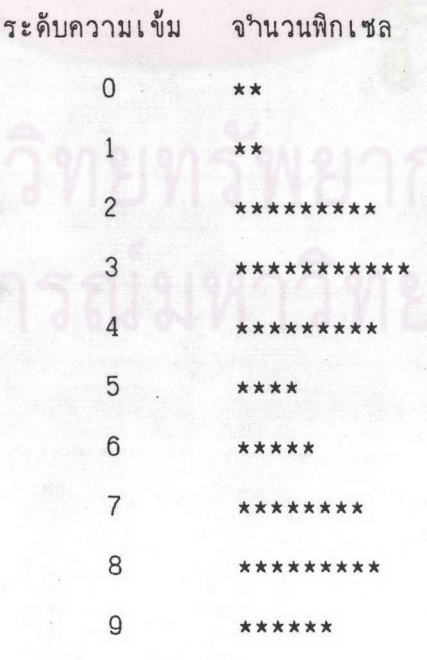

ถ้าต้องการแบ่งระดับความเข้มเป็น 4 ระดับจากพิกเซลทั้งหมด 65

พิกเซล จะแบ่งได้ช่วงละ 16.25 พิกเซล ดังนั้นช่วงที่เหมาะสมที่สุดจะเป็นดังนี้

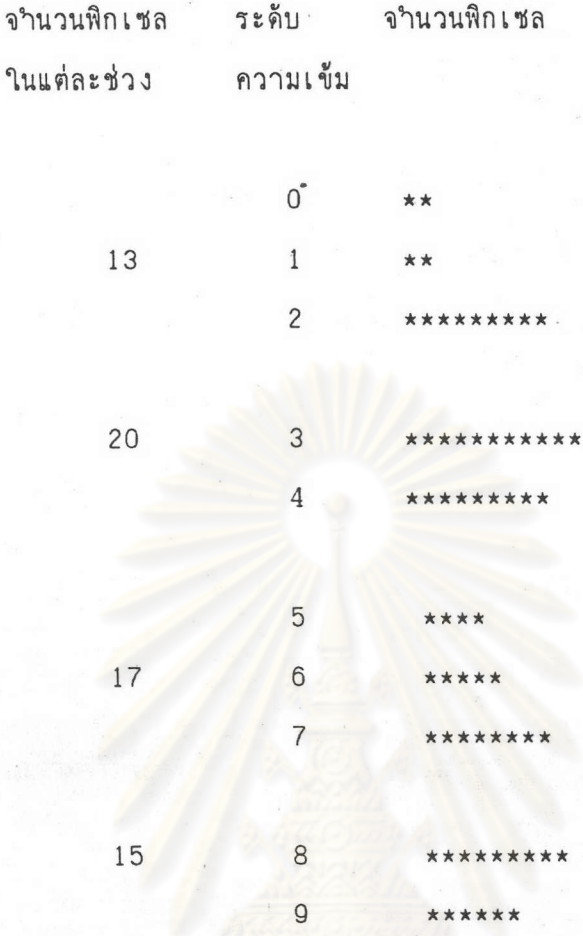

ใช้ค่ามัธยฐานของแต่ละช่วงแทนความเข้มใหม่ตามลาคับคังนี้คือ 2, 3,6 และ 8 ดังนั้นรูปใหม่ที่ได้จะเป็นดังนี้

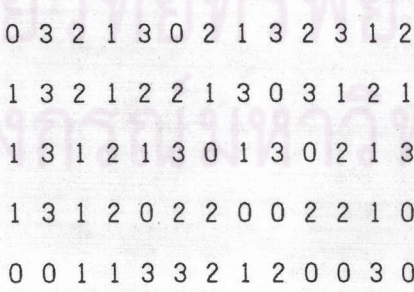

ในการเก็บด้วยรหัสใหม่ซึ่งมีจานวนระดับความเข้มน้อยลง จานวนบิต ที่ใช้แทนค่าระดับความเข้มจึงลดลงไปด้วย แต่ก็จาเป็นต้องมีตารางเก็บค่าระดับความเข้ม ใหม่กับรหัสที่ใช้ด้วย

#### 5. การเข้ารหัสการแปลง

ิจากที่ได้กล่าวมาแล้วในบทที่ 1 ว่าการเข้ารหัสการแปลงคือการอัด ข้อมูลในหื้นที่การแปลง ซึ่งได้จากการแปลงเชิงเส้น เพื่อแปลงข้อมูลจากพื้นที่สัญญาณให้อยู่ ในพื้นที่การแปลง ข้อมูลหรือค่าสัมประสิทธิ์แต่ละตัวในพื้นที่การแปลงจะมีสหสัมพันธ์น้อยกว่า ข้อมูลในพื้นที่สัญญาณทาให้สามารถลดการจัดเก็บข้อมูลรายละเอียดที่ซ้าซ้อนกันลงได้ นอก จากนี้ในพื้นที่การแปลงจะมีข้อมูลสัมประสิทธิ์ที่มีพลังงานสูงรวมอยู่เป็นกลุ่ม ล็กษณะเช่นนี้ เรียกว่า Energy Compaction property จึงสามารถเลือกเฉพาะสัมประสิทธิ์กลุ่มที่มี พลังงานสูงซึ่งมีความสาคัญต่อการแปลงกลับของภาพมาเข้ารหัสแทนการเข้ารหัสสัมประสิทธิ์ ทุกตัว จึงมีผลให้ใช้เนื้อที่ในการเก็บและเวลาที่ใช้ในการส่งข้อมูลน้อยลง

ิลาดับต่อไปจะเป็นขั้นตอนการเข้ารหัสการแปลงโดยละเอียด(Wintz 1972, Gregary 1991)

### 5.1 ขั้นตอนการเข้ารหัสการแปลง

# 5.1.1 <u>แบ่งรูปภาพเป็นพื้นที่สี่เหลี่ยมขนาดย่อย</u>

เพื่อให้สามารถทำการเข้ารหัสการแปลงได้สะดวกขึ้นจะแบ่งรูปภาพ ้ออกเป็นพื้นที่สี่เหลี่ยมขนาดย่อยหลายๆรูป แล้วทำการเข้ารหัสการแปลงในพื้นที่ย่อยเหล่านี้ แทนรูปภาพซึ่งมีขนาดใหญ่กว่ามากๆ เป็นการช่วยลดเวลาในการคำนวณของการแปลงเชิง เส้น นอกจากนี้การเข้ารหัสการแปลงในแต่ละพื้นที่สี่เหลี่ยมย่อยจะช่วยลดความยุ่งยากซับ ช้อนเมื่อนามาทำโดยฮาร์คแวร์ รูปที่ 9 แสดงความสัมพันธ์ระหว่างขนาดของพื้นที่สี่เหลี่ยม ย่อยและจานวนบิตต่อพิกเซลของการเข้ารหัสการแปลงกับข้อมูลที่ได้จากการสุ่มแบบ Gaussian จากกราฟแสดงให้เห็นว่าการเข้ารหัสการแปลงกับพื้นที่สี่เหลี่ยมขนาดใหญ่มากไม่มีผลช่วยให้ อัตราส่วนการอัดเพิ่มมากขึ้น

JPEG ได้เลือกใช้พื้นที่สี่เหลี่ยมขนาด 8 x 8 เพื่อประหยัดเวลาใน การค<sup>ุ</sup>านวณ โดยผลจากการวิจัยพบว่าการเพิ่มขนาดของพื้นที่สี่เหลี่ยมมากกว่านี้ไม่ช่วยให้ อัตราส่วนการอัดดีขึ้น(Anil n.d.)

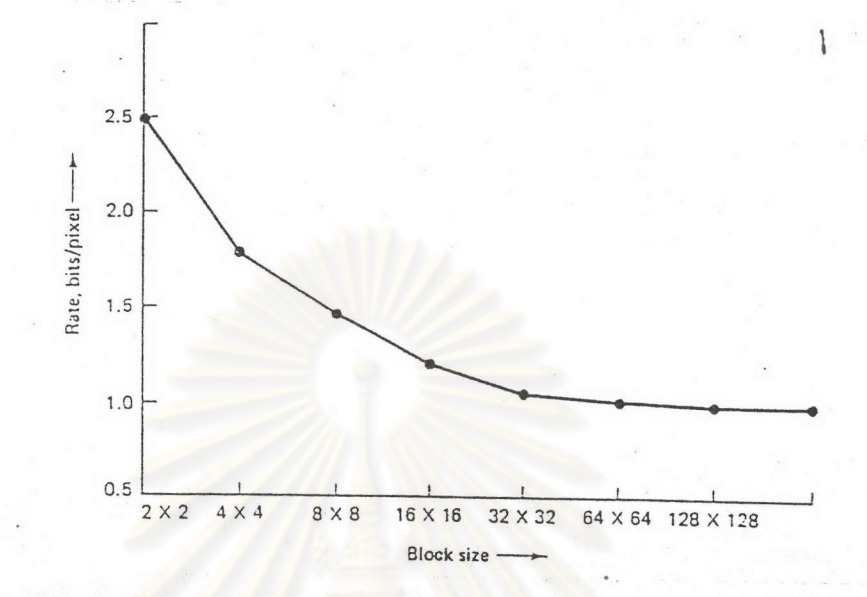

รูปที่ 9 แสดงความสัมพันธ์ระหว่างขนาดของพื้นที่สี่เหลี่ยมย่อยและจ<sup>ู</sup>านวนบิตต่อ พิกเซลของก<mark>ารเข้ารหัสการแปลงกับข้อมูลที่ได้จากการสุ่มแบบ Gaussian</mark>

5.1.2 <u>ทำการแปลงเชิงเส้นกับข้อมูลในแต่ละพื้นที่สี่เหลี่ยมย่อย</u>

ห้วใจสำคัญของขบวนการอัดข้อมูลแบบเข้ารหัสการแปลงนี้ก็คือ การ แปลงเชิงเส้นซึ่งใช้กันมากในการวิเคราะห์สัญญาณดิจิตอล ตัวอย่างเช่นการแปลงระดับ ความต่างศักย์ในโดเมนของเวลามาเป็นโดเมนของความถี่ เพื่อให้ง่ายต่อการวิเคราะห์ โดยที่สามารถแปลงกลับรูปแบบเดิมได้อย่างสมบูรณ์ สาหรับการแปลงข้อมูลรูปภาพมาอยู่ใน โดเมนของความถี่ซึ่งสามารถตัดค่าสัมประสิทธิ์บางส่วนทิ้งได้โดยไม่มีผลกระทบต่อรูปภาพที่ แปลงกลับมากนัก โดยอาศัยหลักการนี้จึงนามาใช้กับการอัดข้อมูลรูปภาพ

การแปลงเชิงเส้นที่ใช้ในการทำการเข้ารหัสการแปลงในสัญญาณ แบบดิจิตอลมีอยู่หลายวิธีเช่น Principal Component Transform (Karhunen-Loeve Transform), Discrete Fourier Transform, Discrete Cosine Transform, Hadamard wie Harr Transform (Ahmed 1974, Lynch 1991, Peason 1991) ๆลๆ Karhunen-Loeve Transform นับว่าเป็นการแปลงที่ให้ ผลดีที่สุดในแง่ที่ให้ค่าเฉลี่ยของความผิดพลาดกาลังสอง (Mean Square Error) ต่าที่สุด เมื่อเปรียบเทียบกับการแปลงชนิดอื่นๆในกรณีที่ต้องแปลงข้อมูลกลับมาอยู่ในพื้นที่สัญญาณโดย ใช้ข้อมูลในพื้นที่การแปลงเพียงบางส่วน แต่วิธีนี้ไม่เหมาะสมที่จะนามาใช้ในทางปฎิบัติ

เนื่องจากต้องการข้อมูลทางสถิติซึ่งบางครั้งไม่สามารถทราบได้ หรือไม่สามารถประมาณได้ ถูกค้อง นอกจากนั้นยังเป็นการคำนวณที่ซับซ้อนยุ่งยากอีกด้วย

การแปลงที่นิยมใช้ในการทำการเข้ารหัสการแปลง คือ Discrete Cosine Transform (DCT) ซึ่งเป็นการแปลงเชิงเส้นวิธีหนึ่งที่มีคณสมบัติเค่นคือ ในทางทฤษฎี DCT จะให้ประสิทธิภาพในการอัดข้อมูลใกล้เคียงกับ Optimum Transformation ส่วนในทางปฏิบัติ ขั้นตอนวิธีในการคำนวณหาค่าสัมประสิทธิ์ของ DCT สามารถคำนวณอย่างลัดได้ด้วยวิธี Fast Cosine Transform (FCT)ในทำนองเดียวกับ Fast Fourier Transform (FFT) ซึ่งมีจานวนครั้งในการคำนวณน้อย จึงช่วยประหยัด เวลาได้เป็นอย่างมาก นอกจากนี้แล้วค่าสัมประสิทธิ์ของ DCT ยังเป็นเลขจานวนจริง ทา ให้ง่ายต่อการนำไปใช้งาน

DCT ใน 2 มิติ สำหรับภาพขนาด N x N pixel แสดงให้เห็นดัง สบการต่อไปปี้

$$
X(n,m) = 2/N e(n,m) \sum_{k=0}^{m+1} \sum_{I=0}^{N-1} X(k,1) C_{2N}^{(2k+1)n} C_{2N}^{(2l+1)m}
$$
 (1

และ Inverse Discrete Cosine Transform (IDCT) แสดงให้เห็นดังสมการ ต่อไปนี้

$$
x(k,1) = 2/N \sum_{n=0}^{N-1} \sum_{m=0}^{N-1} e(n,m) X(n,m) C_{2N}^{(2k+1)n} C_{2N}^{(2l+1)n}
$$
 (2)

 $n, m, k, 1 = 0, 1, ..., N-1; C_{2N}^{(2k+1)n} = \cos[\Psi(2k+1)n/(2N)];$ เมื่อ  $e(n,m) = e(n) * e(m);$ 

$$
e(n) = \begin{cases} 1/\sqrt{2} & \text{in } n \text{ in } n \neq 0 \\ 1 & \text{in } n \text{ in } n \neq 0 \end{cases}
$$

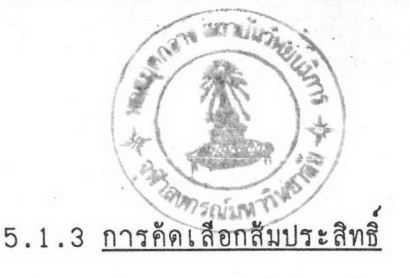

สัมประสิทชิ์ที่ถูกคัดเลือกเพื่อทาการเข้ารหัสต่อไปก็คือ สัมประสิทธิ์ที่ เพราะสัมประสิทธิ์เหล่านี้มีความสำคัญต่อการกระจายกลับสู่รูปภาพหลัง มีค่าสัมบูรณ์สูงๆ การคัดเลือกค่าสัมประสิทธิ์ทำได้ 2 วิธีคือ การ การทำ Inverse Transformation ค้ดเลือกสัมประสิทธิ์แบบเข้ารหัสตามโซน(Zonal Coding)และใช้การค้ดเลือกสัมประสิทธิ์ ด้วยการเข้ารหัสแบบขีดแบ่ง

5.1.3.1 การเข้ารหัสตามโซน

การคัดเลือกส้มประสิทธิ์แบบเข้ารหัสตามโซน(Anil n.d.) เป็นการคัดเลือกเฉพาะค่าสัมประสิทธิ์ที่อยู่ภายในโซนที่กำหนดไว้เพื่อนามาเข้ารหัส วิธีการ นี้มีข้อจากัดคือต้องมีการก<mark>ำหนดโช</mark>นความถี่ให้เหมาะสมกับความถี่ของรูปภาพไว้ล่วงหน้า ดังนั้นการคัดเลือกสัมประสิทธิ์ของภาพความถี่ต่างๆ ด้วยโซนที่เจาะจงเพียงโซนเดียวจึงมัก ไม่ให้ผลดื

#### 5.1.3.2 การเข้ารหัสแบบขีดแบ่ง

การคัดเลือกสัมประสิทธิ์โดยการเข้ารหัสแบบขีดแบ่ง(Anil n.d.) เป็นการคัดเลือกเฉพาะค่าสัมประสิทธิ์ที่มีค่าสูงกว่าค่าขีดแบ่งที่ตั้งไว้มาเข้ารหัส วิธีการนี้มี ข้อดีคือสามารถใช้ได้กับภาพที่มีความถี่ต่างๆกันเนื่องจากสัมประสิทธิ์ที่มีความสาคัญสูงต่อการ กระจายกลับสู่รูปภาพเดิมที่ตาแหน่งต่างๆ จะถูกคัดเลือกไว้ได้โดยไม่ขึ้นอยู่กับความถี่ของภาพ แต่วิธีนี้ก็มีข้อเสียคือ จะต้องส่งตาแหน่งของส้มประสิทธิ์ไปพร้อมกับตัวสัมประสิทธิ์ด้วยเสมอ จึงมีผลทำให้อัตราส่วนการอัด(Compression Ratio) ไม่ดีเท่าการคัดเลือกสัมประสิทธิ์ แบบเข้ารหัสตามโชน

### $5.1.4$  การควอนไทซ์ค่าสัมประสิทธิ์

ะพากงกรณมหาวิทยาลัต

เมื่อคัดเลือกสัมประสิทธิ์ที่ต้องการได้แล้ว จะทำการควอนไทซ์ค่า สัมประสิทธิ์เหล่านั้นเพื่อให้สามารถแทนค่าได้ด้วยจานวนบิตที่กำหนดไว้ก่อนที่จะทาการเข้า รหัสต่อไปโดยต้องคานึงถึงคุณภาพของรูปเป็นสำคัญ ตัวอย่างเช่นผลจากการแปลงดีชีทีของ ข้อมูลรูปภาพขนาด 8 บิตหรือ 256 ระดับความเข้ม จะให้ค่าสัมประสิทธิ์การแปลงอยู่ในช่วง<br>| หอสมุดกลาง สถานั้นอย่ากร

ระหว่าง -1,024 ถึง 1,023 หรือจะต้องใช้จำนวนบิตเท่ากับ 11 บิตในการแทนค่า วิธีการ ลดจานวนบิตเหล่านี้ทำได้ด้วยการควอนไทซ์ซึ่งเป็นการลดความถูกต้องของค่าสัมประสิทธิ์ลงไป ขั้นตอนนี้ เ อ งที่ทาให้การอัดข้อมูลนี้ เ ป็นการอัดข้อมูลแบบย้อนกลับไม่สมบูรณ์บางครั้ง เ รียกการทา ควอนไทซ์นี้ว่าเป็นการทำ Many-to-one Mapping ตัวอย่างของการควอนไทซ์แบบแบ่ง ้เป็นลำดับชั้นเป็นดังนี้

 $F^{0}(u,v)$  = Integer Round ( $F(u,v)/Q(u,v)$ )

การ Dequantization ก็ทำได้โดย

$$
F^{0}(u,v) = F^{0}(u,v) \times Q(u,v)
$$

เนื่องจากสัมประสิทธิ์เหล่านี้มีค่าความแปรปรวนสูง การใช้ค่าควอนไทซ์ เพียงค่าเดียวจึงให้ผลไม่ดีเท่าที่ควร ปัญหานี้แก้โดยทำการควอนไทซ์ด้วยค่า ส่วนเบี่ยงเบน มาตรฐาน เสมือนเป็นการทำ Normalized Coefficient เพื่อให้ใช้จำนวนบิตในการจัด เก็บเท่าก้นหมด

JPEG ใช้วิธีการสร้างตารางค่าสาหรับควอนไทซ์ในขณะที่เรียกใช้ โปรแกรม โดยได้ทำการทดลองเพื่อหาค่าที่เหมาะสมเพื่อใช้ในการควอนไทซ์จนกระทั่ง ISO ได้พัฒนาขึ้นเป็นมาตรฐานใช้สาหรับ JPEG โดยสามารถเลือกระดับคุณภาพได้ ตาราง ควอนไทซ์นี้สามารถเลือกระดับคุณภาพของผลจากการอัดได้ ถ้าเลือกระดับคุณภาพดีอัตราส่วน การอัดก็จะด้อยลงไป ในทางกลับกันถ้าเลือกระดับคุณภาพต่าอัตราส่วนการอัดก็จะดี ทั้งนี้ ขึ้นอยู่กับความพอใจของผู้ใช้งาน

5.1.5 <u>การจัดเก็บหรือส่งส้มประสิทธ</u>ิ์ดีชื

สัมประสิทธิ์ดีซี เ ป็นค่าที่มีความสาคัญมากต่อคุณภาพของรูปภาพที่ได้จาก เพราะแสดงถึงค่าเฉลี่ยความเข้มของข้อมูลทั้งพื้นที่สี่เหลี่ยมและยังมีค่า การกระจายกลับ สูงกว่าส้มประสิทธิ์เอชีมาก ข้อมูลส้มประสิทธิ์ดีชีจะถูกจัดเก็บหรือส่งแยกจากขบวนการเข้า รหัสของสัมประสิทธิ์เอชี ภาพความถี่ต่ามีค่าสัมประสิทธิ์ดีชีในแต่ละพื้นที่สี่เหลี่ยมที่ติดกันไม่ ห่างกันมากเนื่องจากแต่ละพื้นที่สี่เหลี่ยมมีระดับความเข้มใกล้เคียงกัน จึงสามารถจัดเก็บหรือ ส่งสัมประสิทธิ์ดีชีโดยใช้ค่าผลต่างระหว่างพื้นที่สี่เหลี่ยมที่ติดกันได้เพื่อลดขนาดของข้อมูลที่จัด เก็บหรือส่ง เทคนิคในการจัดลาดับบล็อคเพื่อหาค่าผลต่างวิธีหนึ่งคือการจัดลาดับแบบ Zig-Zag ดังรูปที่ 10 ทั้งนี้ก็เพื่อให้ได้ความเข้มที่ต่อเนื่องกันมากที่สุด ภาพความถี่สูงมีค่า สัมประสิทธิ์ดีชีในแต่ละพื้นที่สี่เหลี่ยมแตกต่างกันมากทาให้การใช้วิธีเดียวกับภาพความถี่ต่าที่ ได้กล่าวมาแล้วนั้นไม่เหมาะสม งานวิจัยครั้งนี้จึงจาเป็นต้องส่งสัมประสิทธิ์ดีซีไปโดยตรง เพื่อให้เป็นตามวัตถุประสงค์

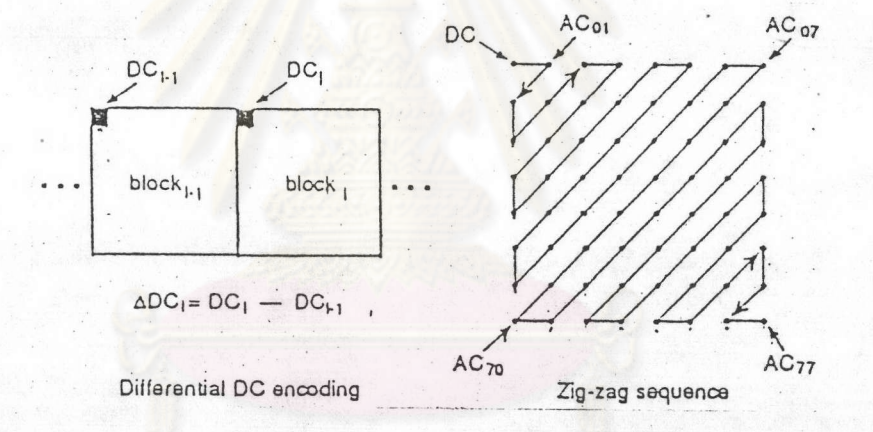

รูปที่ 10 แสดงลาดับการจัดเก็บแบบ Zig-Zag

#### 5.1.6 <u>การเข้ารหัส</u>

ขั้นตอนสุดท้ายสาหรับการทาการเข้ารหัสการแปลงคือการเข้ารหัส แบบย้อนกลับได้กับค่าสัมประสิทธิ์ที่ได้รับการคัดเลือก JPEG ได้เสนอการเข้ารหัสในขั้น ตอนนี้ไว้ 2 วิธีคือ อีฟแมน และ Arithmetic coding